『静物画』(絵画)の準備をしておきましょう!

5月14日の警戒宣言解除を受けて、順調にいけば6月より授業を再開する 方向で準備が始まりました。1年生については、小学校の『図画・工作』か ら、中学になって『美術』というように教科の名称が変わり、専門的な基礎 を練習するところから入って、練習したことを生かして作品に取り組んでい くという流れの趣旨もあり、事前に個別の学習課題に取り組んでもらうこと ができませんでした。ここで、ようやく授業開始の見通しが立ちましたので、 今後の授業の流れを紹介し、少しでもスムーズに制作が進められるように、 最初の作品に入る準備をしておいてほしいと思います。

まず、

## 1、1年生の年間の授業内容を確認してみましょう。

美術は、前期:週1.5時間、後期:週1時間という時間の中で、取り組ん でいます。

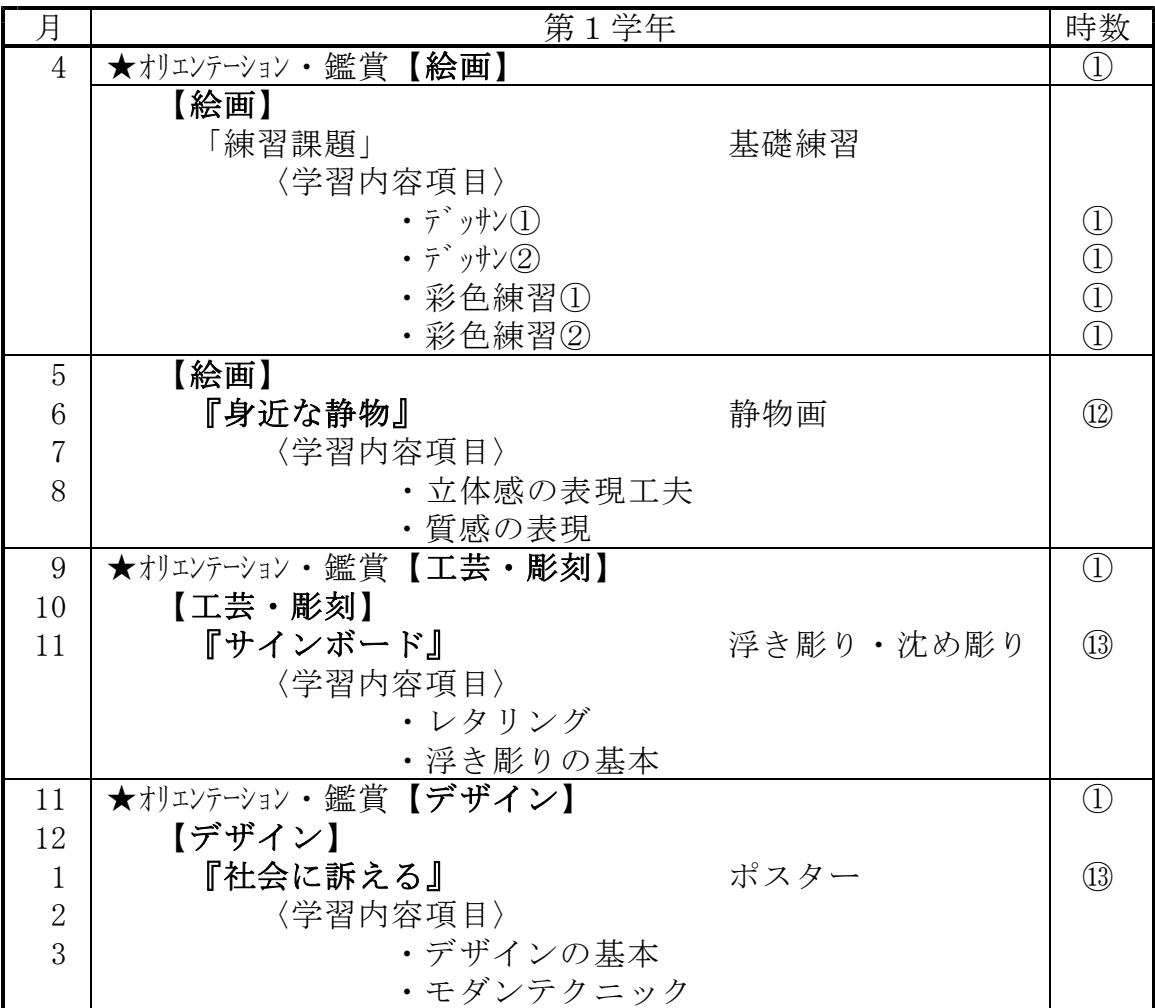

※今年度、コロナの影響なく順調にできれば、このような予定でした。

まず、最初に取り組む作品(練習課題ではないもの)の手順です。

2、『身近な静物』静物画にチャレンジします。

前ページの年間の予定にあるように、最初は練習課題に取り組んで、専門 的なやり方や考え方などを学習した後、『静物画』に取り組んでみます。発 音が悪いと「生物画」になってしまいますが、あくまでも「いきもの」では なく、「静かな物(花や果物などの制止している静かな物)」のことです。

※【美術資料】の『風景を描く』(P36~P37)

をあわせて見ると参考になると思います。

### ①テーマ

#### 身近で愛着のあるものの静物画を描こう。

~ふだんの部活動や生活で使っている、身近で愛着のあるものを静物画に描こう~

#### ②目標

- 【立体感の表現の工夫】と【質感の工夫】を学習します。
- ②そのモデル(静物)のスケッチをしたり、写真を撮ったりします。
	- 本当は、モデルに選んだものをスケッチした方が良いわけですが、実際 には、なかなか難しいので、写真に撮って制作のモデルにします。
		- ・ふだんの部活動や習い事などで使っている身近で愛着のある物を並べて モデルにする。(本年度は、入部も遅れていますが…)
		- ・身近で慣れ親しんだ楽器や部活の道具、テレビの周りや電話の周りのお もしろい構図の物。調理途中の台所の味わいのある雰囲気を感じる道具 など、視点を変えて、もう一度違った目で見直して見る。 そして、そのような場所を見つけて写真に撮る。(きれいなだけで選 ばず、絵にすることを考えて)できあがった写真から良いものを選び、 さらに、その中のどの部分を切り取って絵にするかを検討する。

### ☆ここに注目!! これを読んで、早めに準備しておいてください。

写真は、基本的に自分の撮影した写真を選ぶこと!(ネットや雑誌から、他 人の作品を勝手に使うことはモラルに反します。また、写真を使うことで描 きにくい部分がありますから、フリー素材であっても自分の目で見ていない ネットの画像は、すすめません。)授業がスタートしてから、4時間後位に写 真が必要になりますから、今のうちにこのプリントの説明を参考にして、写 真を撮って、プリントアウトしておいてください。

できれば、A4くらいの大きさの写真を用意すると仕事がしやすいです。 決定する前にインデックス形式で1枚の用紙に候補をプリントアウトした り、パソコンの画面でしっかり検討してから決定したものをA4サイズにす るとムダがありません。もし、心配だったり、迷ったりする場合は、データ か、インデックスなどの簡単に刷った物を持って相談に来てくれても良いで す。家でプリントできない場合は、データをカメラやさんに持って行った り、スマホでとったものなら、コンビニなどでプリントできると思います が、A4サイズは、値段が高いので2Lサイズでも良いと思います。 ※写真を撮るとき気をつけること!

光は順光(横からの光の方向)の方が立体的に色を塗るのにやりやすい。 ストロボを使ってしまうと、影が無くなって立体感が描きにくい!

### ③構図を確定して画用紙に制作を開始します。

本来は、スケッチブックに、構図の微妙なところを最終決定しながら、 思ったイメージになっていきそうか、描いて確認してみた方が無難だと思 います。今回は、写真を使うため、選ぶときに相談して構図も確定します。 だから、そのイメージで画用紙に拡大していく形で描き始めます。 ※拡大のやり方は、授業で確認します。

では、写真を撮る前に…

# 3、写真を撮るときの構図をどうしたら良いか?考えてみよう!

構図を意識して写真を撮るとると、より作品に利用しやすい写真資料にな ります。例を紹介しますので、参考にしてくれたら良いと思います。 (自分の道具等を机やテーブル、フロアーの上に並べて写真を撮る場合。) 参照【美術資料】

☆中央に一つだけ置くパターン ↓☆きまりをつくって並べるパターン オディロン・ルドン | そのことのことの 岸田劉生 生徒徒作 电 电 电 医血管 生徒作品 ☆いくつか並べるパターン │☆たくさん並べるパターン シメオン・シャルダン インファインファインター しゅうしゃ おんじょう かいせず シヌ

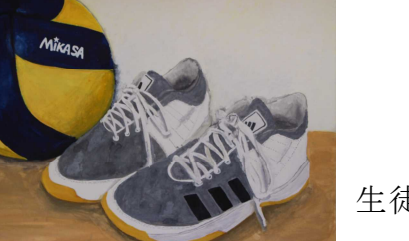

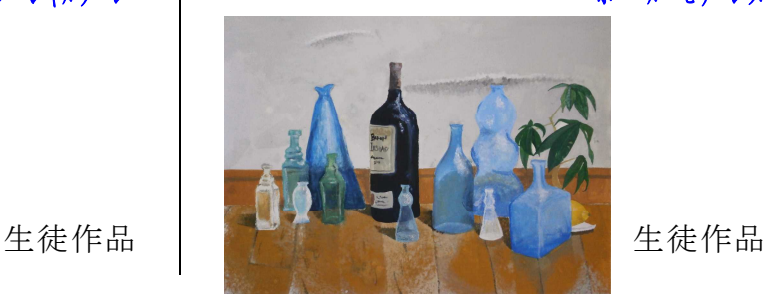

最後に、

## 4、これからの学習について

この説明を読んで、どのような静物画を描こうか決めて、写真を用意しま しょう。悩んでいる部分、迷っている部分があったら、決定する前に相談し て最終決定してから写真を大きく(A4版に)プリントしたり、画用紙に描い ていったりすれば大丈夫です。ただし、準備があまり遅くなると制作に取り かかるのが遅れて時間がムダになります。

美術は、個別に話をしたり、相談しながら制作をしていかないと(個人個人 の迷っていることや相談したいことがそれぞれ違うので)なかなか進まない教 科です。できるだけ、分かりやすいようにプリントをまとめているつもりで すが、なかなか伝わらない部分も多いかと思います。是非、分からないこと があったら、登校する日に遠慮なく美術担当の磯谷(3年部)のところまで寄 ってください。